1. 下記のプログラムは,2 分探索木における再帰を用いない探索と新規データの追加の例である。空欄を適 切に埋めて実行し,木の形(バランス)がデータを追加する順番によって変わることを確認せよ。

```
/* BSTree.java */
public class BSTree {
  private Node root = null;
  // 内部クラス(クラス内のクラス)の定義
  public class Node {
    private final String key; // キー
    public int value; // 値
    private Node left, right;
    private Node(String key) {
      this.key = key;
     this.value = 0;
     left = right = null;
    }
  }
  // キーを指定してノードを探索する
  // add が真なら,ない場合に新たに作って挿入
  public Node find(String key, boolean add) {
    // 木が空の場合は特別
   if (root == null) {
     if (add) root = new Node(key);
      return root;
    }
    // 再帰を用いずにループで根から探索する
    Node n = root;
    while (true) {
      int cmp = key.compareTo(n.key);
     if (cmp \langle 0) {
       if (n.left == ) if (add) n.left =
          return n.left;
        }
        // 枝をたどって降りて(登って?)行く
       n = } else if (cmp > 0) {
       if (n.right == ) {
         if (add) n.right = return n.right;
        }
       n = } else {
        // cmp == 0(発見)の場合だけここに来る
        return n; 
      }
    }
  }
                                                     // 木の要素をすべて(=根から)表示する
                                                     public void traverse() {
                                                       traverse(root, 0);
                                                     }
                                                     // 再帰で部分木の要素をたどって表示する
                                                     private void traverse(Node n, int level) {
                                                       if (n == null) return;
                                                      traverse(, level + 1);for (int i = 0; i < level; i++) System.out.print(" ");
                                                       System.out.printf("+ %s(%d)%n",
                                                                          n.key, n.value);
                                                      traverse(, the set of the set of the set of the set of the set of the set of the set of the set of the set of the set of the set of the set of the set of the set of the set of the set of the set of the set of the set of th
                                                     }
                                                  }
                                                  /* Main.java */
                                                  import java.util.Scanner;
                                                  public class Main {
                                                     public static void main(String[] args) {
                                                       BSTree tree =
                                                      Scanner sc = new Scanner(System.in);
                                                       // 簡単な在庫管理プログラム
                                                       while (true) {
                                                         System.out.print("商品名: ");
                                                        String key = sc.next();
                                                         // QUIT と入力したらプログラム終了
                                                         if (key.equals("QUIT")) break;
                                                         // キーで探索(内部クラスの利用方法)
                                                         BSTree.Node n = tree.find(key, true);
                                                         System.out.println("在庫数: " +
                                                                             n.value);
                                                         System.out.print("増減数: ");
                                                        int num = sc.nextInt();
                                                         // 値(在庫数)を変更
                                                         n.value += num;
                                                         tree.traverse();
                                                         System.out.println();
                                                       }
                                                     }
                                                  }
```
- 2. 2分探索木において、探索にかかる平均的な計算量がもっとも小さくなる木の形と,もっとも大きくなる 木の形について考察せよ。計算量は根から枝をたどって行く段数に比例することを考慮せよ。
- 3. 1.のプログラムを参考にして,キーとして日付(java.time.LocalDate),値として文字列(String)を要素 とする2分探索木のクラスを定義し、祝日の日付とその名前を登録して動作を確認せよ。日付を登録する 順番をいろいろ変えて木の形を比較するとよい。なお,LocalDate のインスタンスは,コンストラクタを 使わずに下記のようにして生成することができ、compareTo で順序を比較することができる。 LocalDate date = LocalDate.of(2022, 1, 1); // 元日
- 4. 単純な 2 分探索木は,データの登録順によっては木の形が左右対称から大きく崩れ,探索速度が低下する。 この問題を解決するため、平衡木 (AVL 木)では、どのノードを根とする左右の部分木の高さの差も1以 内に収まるように,下図に示すような回転操作を利用してなるべく平衡(バランス)を保つ。

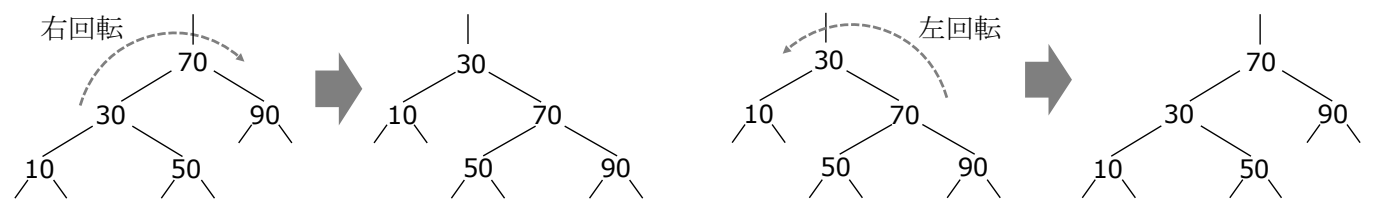

上の例で「50」のノードは根からの深さが変わっていないことに注意すると,1 回の回転ではバランスを 回復できない場合があることがわかる。そこで,バランスが崩れた場合には,左右の子ノードの下にある 4 つの部分木のどれが長くなったかで,以下の 4 パターンに整理して対処する。

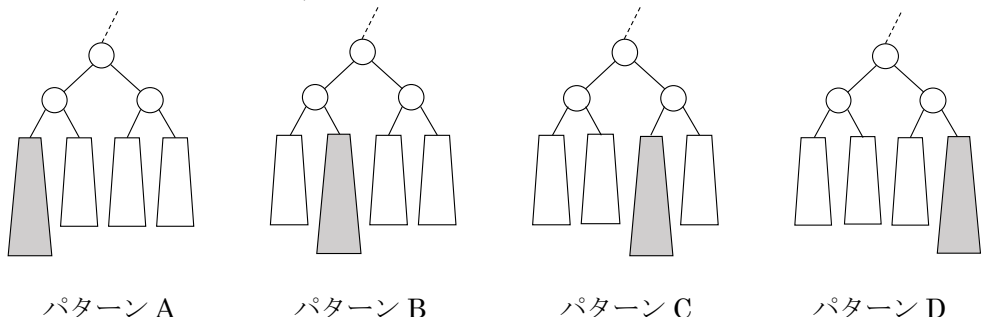

下記は、ノードnの左右の枝の先の長さ (n.left および n.right の部分木の高さ) が2以上離れたときに, それを 1 以内に収めるために,どのように回転操作を組み合わせてバランスを維持すればよいか説明した 疑似コードである。適切に選択肢を選び,上の 4 パターンがそれぞれどのように処理されるか図示せよ。

1: 平衡係数 b = (n.left の下の部分木の高さ) − (n.right の下の部分木の高さ)

2: もし, b【 ≦ ≧ 】2 ならば, n.left の下が長くなりすぎたので以下を実行

2.1: さらにもし, n.left.left の下の高さ【 < > 】n.left.right の下の高さならば

2.1.1: n.left.right を持ち上げるために、n.left を軸に【左右】回転する。

2.2: n.left を持ち上げるために, n を軸に【左 右】回転する。

**3: もし, b【 ≦ ≧ 】-2 ならば, n.right の下が長くなりすぎたので以下を実行** 

3.1: さらにもし, n.right.left の下の高さ【 < > 】n.right.right の下の高さならば

3.1.1: n.right.left を持ち上げるために, n.right を軸に【 左 右 】回転する。

3.2: n.right を持ち上げるために, n を軸に【左 右】回転する。

5. 【発展】下記のプログラムは AVL 木の実装例である。未完成な部分をヒントに従って完成させた上で, traverse メソッドや main メソッドを補って実行し、実行画面を示して平衡木のしくみと回転操作につい て理解せよ。

```
public class AVLTree {
  private Node root = null;
  // 内部クラス
  public class Node {
    private final String key;
    public int data;
    private Node left, right;
    // 左右の子ノードを根とする部分木の高さ
    private int heightL, heightR;
    public Node(String key) {
     this.key = key;
     left = right = null;heightL = heightR = 0;
    }
    // 左右の部分木の高さを計算し直す
    private void fixHeights() {
     heightL = heightR = 0;
      if (left != null) {
       heightL = Math.max(left.heightL,
                         left.heightR) + 1;
 }
      if (right != null) {
       /* 上記を参考にして作成せよ */
      }
    }
  }
  // 回転操作を使って左右のバランスを維持する
  // 引数:部分木の今の根 → 戻り値:新しい根
  private Node rebalance(Node n) {
    // 左右の部分木の高さを比較する
   int b = n \cdot heightL - n \cdot heightR;
   if (b \ge 2) {
      // 左の子の下が深すぎる場合
     Node l = n.left;if (1 != null && 1.heightL < 1.heightR) {
       // その右の孫の下が深いなら二重回転
       n.left = rotateLeft(n.left);
      }
      n = rotateRight(n);
    } else if (b <= -2) {
      // 右の子の下が深すぎる場合
      Node r = n.right;
      /* b >= 2 の場合を参考に作成せよ */
    }
    return n; // 再構成された部分木の根
  }
```

```
 // 右の子ノードを部分木の新しい根にする回転操作
  // 引数:部分木の今の根 → 戻り値:新しい根
  private Node rotateLeft(Node n) {
    Node r = n.right; // 新しい根
    n.right = r.left;
   r.left = n; // 再構成した部分木の高さを反映させる
    n.fixHeights(); r.fixHeights();
    return r;
  }
  // 左の子ノードを部分木の新しい根にする回転操作
  private Node rotateRight(Node n) {
   /* rotateLeft を参考に作成せよ */
  }
  // 再帰を利用したノードの探索と挿入
  public Node find(String key, boolean add) {
   if (root == null) {
     if (add) root = new Node(key);
      return root;
    }
    // 発見したノードを一時退避してバランス調整
   Node ret = find(root, key, add); root = rebalance(root);
    return ret;
  }
  private Node find(Node n, String key,
                   boolean add) {
    Node ret; // 見つけたノードを返す
    int cmp = key.compareTo(n.key);
   if (cmp \langle 0) {
     if (n.left == null) {
      if (add) n.left = new Node(key); ret = n.left;
      } else {
       ret = find(n.left, key, add);
      }
      // ノード増加の可能性があるのでバランス調整
      n.left = rebalance(n.left);
      n.fixHeights();
   \} else if (cmp > 0) {
      /* cmp < 0 の場合を参考に作成せよ */
    } else { // cmp == 0(発見)
     ret = n;
    }
    return ret;
  }
}
```
6. 【発展】下記のプログラムは,2 分探索木における要素の削除の実装例である。1.のプログラムと組み合 わせ、適当なデータを使って削除の動作を確認せよ。

```
// ノードを削除する
public void remove(String key) {
 if (root == null) return;
  // 親を保持しながら削除すべきノード n を探索する
 Node n = root;
 Node parent = null; // n の親を保持
 while (true) {
   int \, \text{cmp} = \, \text{key}.\, \text{compareTo}(n.\text{key});
   if (cmp \langle 0) {
     if (n.left == null) return;
     // 親ノードを保持しながら左の子へと探索
    parent = n;n = n.left;\} else if (cmp > 0) {
     if (n.right == null) return;
     // 親ノードを保持しながら右の子へと探索
    parent = n;n = n.\text{right}: } else { // cmp == 0
     // 削除すべきノード n を発見!
     break;
    }
  }
 if (n == root) {
    // 発見したノード n が根ノードの場合,
    // 根ノードを削除して木を再構築する
    root = removeNode(root);
 \} else if (n == parent.left) {
    // n が親ノードの左の子の場合,
    // n を削除して親の左の子を再設定する
    parent.left = removeNode(n);
  } else {
    // n が親ノードの右の子の場合,
    // n を削除して親の右の子を再設定する
   parent.right = removeNode(n); }
}
// ノード n を削除してその下の部分木を再構築し,
// n の代わりにその位置に入ったノードを返す
private Node removeNode(Node n) {
  // n に子がなければ,そのまま削除するだけなので,
  // null に置き換えるだけでよい
 if (n.left == null & n.right == null) return null;
                                            // n の子が 1 つだけならば,その子(とその下の
                                           // 部分木)が n の位置に代わりに入る
                                            if (n.left != null && n.right == null)
                                              return n.left;
                                            if (n.left == null && n.right != null)
                                              return n.right;
                                            // n が左右に子を持つときには,n を削除した
                                            // 位置に n の直前の値を持つノードを入れ替える
                                            // そのために,まず,n の左の子の下の部分木で
                                            // 最大ノード max を探す必要がある
                                            Node max;
                                            // 左の子の下の最大ノードの親ノード p を探す
                                            Node p = findParentOfMax(n.left);
                                           if (p == null) {
                                              // p が null の場合は,n の左の子自身が最大
                                              // なので,それをいったん削除する
                                             max = n.left; n.left = removeNode(n.left);
                                            } else {
                                              // そうでない場合は,p の右の子が最大ノード
                                              // なので,p の右の子をいったん削除する
                                             max = p.right;p.right = removeNode(p.right); }
                                            // いったん削除した最大ノード max を n の位置に
                                            // 入れ替えて,n の子を引き継ぐ
                                           max.left = n.left;max.right = n.right;// 元の n の位置には,max が入ったことを返す
                                            return max;
                                          }
                                          // ノード n の下から最大ノードを探し,
                                          // そのノードの親ノードを返す
                                          private Node findParentOfMax(Node n) {
                                           // n に右の子がなければ, n 自身が最大ノード
                                           // なので、親ノードは不明として返す
                                            if (n.right == null) return null;
                                            // 最大値を探すので,右へ子をたどっていく
                                            // 右の子の右の子がなければ,右の子が最大値
                                            // になるから,自身がその親であり戻り値である
                                            while (n.right.right != null)
                                             n = n.right; return n;
                                          }
```